## **Zadanie: SIL 1. Silnia**

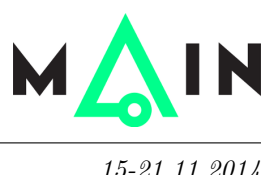

**Wstęp do programowania, lekcja 6. Dostępna pamięć: 256 MB.** *15-21.11.2014*

**Silnią** liczby naturalnej *n* nazywamy liczbę

 $1 \cdot 2 \cdot \ldots \cdot n$ .

Silnię *n* oznaczamy przez *n*!. Przyjmuje się, że 0! = 1. Napisz program, który obliczy silnię danej liczby naturalnej.

## **Wejście**

Na wejściu znajduje się jedna liczba naturalna  $n (0 \leq n \leq 12)$ .

## **Wyjście**

W jedynym wierszu wyjścia Twój program powinien wypisać wartość *n*!.

## **Przykład**

Dla danych wejściowych: 3

poprawnym wynikiem jest:

6